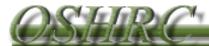

## INTRODUCTION TO OSHRC E-FILING OSHA Area Offices

Version 9-2016

1. Go to the OSHRC website (<u>www.oshrc.gov</u>) and select the option for "Electronic Filing." The link will take you to a page that will allow you to self-register with the system.

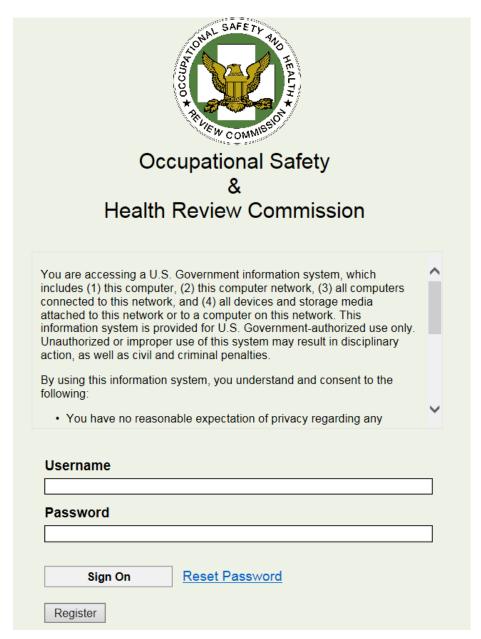

2. For first-time users, select the "Register" button, which will take you to the following screen (you need only register once). All fields marked with are required fields. You will identify your "Contact Type" as OSHA Area Office (see below)

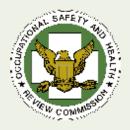

## E-File Registration Page

Please fill out the required fields prior to clicking the "Submit" button below. You should receive an email confirmation that lists out your new account information and credentials shortly after submitting your information.

| after submitting your information.                                                                                                    |           |
|----------------------------------------------------------------------------------------------------|-----------|
| E-Mail Address @                                                                                                    |           |
| Please enter email address into this field                                                                                                    |           |
|                                                                                                    |           |
| Company Name   Classification of the state of the state o |           |
| Please enter company name into this field                                                                                                    |           |
| First Name @                                                                                                    |           |
| Please enter first name into this field                                                                                                    |           |
| Middle Name                                                                                                    |           |
| Middle Name  Please enter middle name into this field                                                                                                    |           |
| Please enter middle name into this field                                                                                                    |           |
| Last Name @                                                                                                    |           |
| Please enter last name into this field                                                                                                    |           |
|                                                                                                    |           |
| Street Address 1 @                                                                                                    |           |
| Please enter your primary street address into this                                                                                                    | field     |
| Street Address 2                                                                                                    |           |
| Please enter your secondary street address into the                                                                                                    | nis field |
| City 0                                                                                                    |           |
| City  Please enter your city into this field                                                                                                    |           |
| rease enter your only mounts need                                                                                                    |           |
| State @                                                                                                    |           |
| Select from these options                                                                                                    | ~         |
|                                                                                                    |           |
| Zip Code Q                                                                                                    |           |
| Please enter zip code into this field                                                                                                    |           |
| Phone Number                                                                                                    |           |
| Please enter your phone number into this field                                                                                                    |           |
|                                                                                                    |           |
| Fax Number                                                                                                    |           |
| Please enter your fax number into this field                                                                                                    |           |
| Contact Type Q                                                                                                    |           |
| Select from these options                                                                                                    | ~         |
| Cancel                                                                                                    | Submit    |
| Caricer                                                                                                    | Submit    |

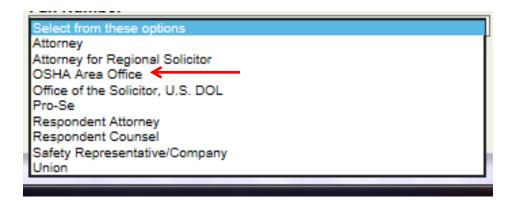

3. After you register, you will receive an email confirming your registration and providing you with your credentials. Your logon ID will be the email account that you registered with and your temporary password will be included in the email.

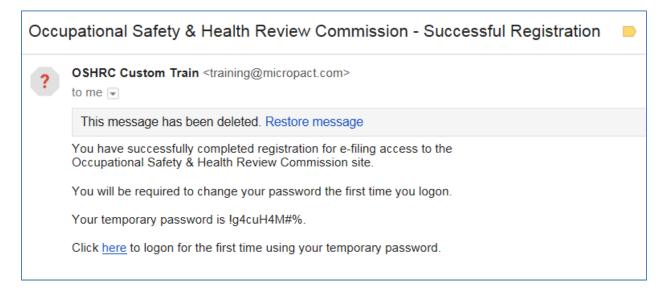

4. The "Contact Type" you have selected will determine the layout of your home screen. For OSHA Area Offices, see below.

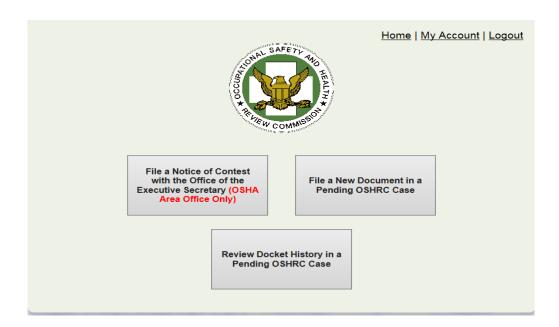

5. In order to submit the Notice of Contest to initiate a new case, you will select the upper left-hand box. You will see the following:

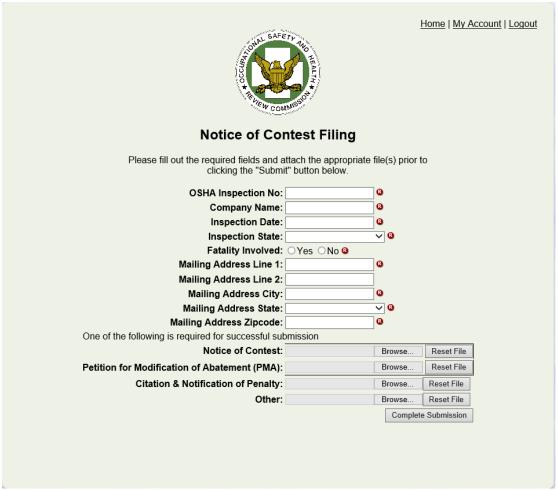

a. Fill in all of the required fields. If the Inspection Number is already in the system, you will receive an error message.

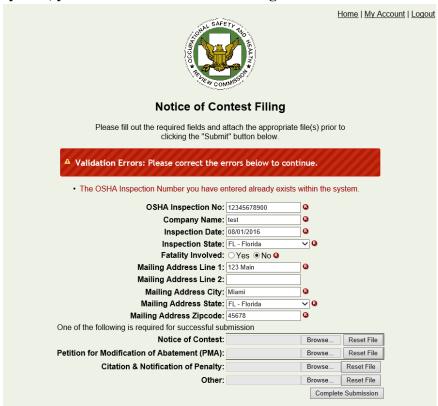

- b. Next add the Notice of Contest, Citation and Notification of Penalty along with any other documents to be filed. To attach the files select the "Browse" button, locate the files on your PC, and select Insert. Once all files are attached select Complete Submission.
- c. Once the data has been uploaded to the system you will receive an acknowledgement stating that you have successfully filed the Notice of Contest, as well as an email confirmation.

6

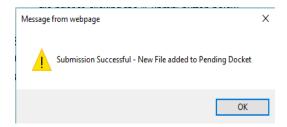

Version 9-2016

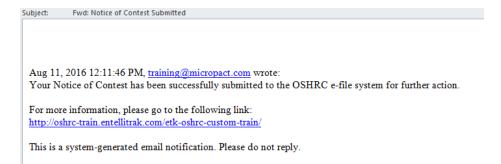

6. To submit additional documents, select "File a New Document in a Pending OSHRC Case."

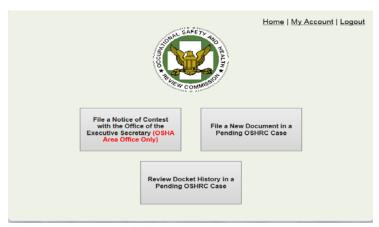

a. Search using the OSHA Inspection Number, select the pending case and press "OK."

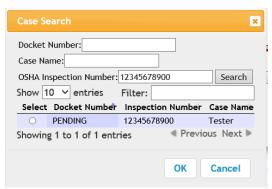

b. Upload the document (browse pc and select files) then press "submit."

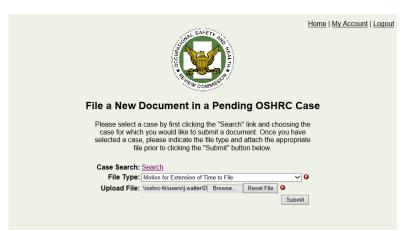

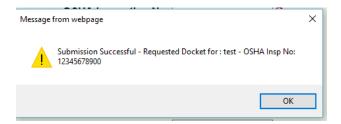

c. Once accepted by the Office of the Executive Secretary, you will receive an email confirmation.

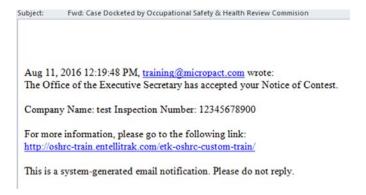

d. You must be listed as an active contact to file documents in pending and docketed cases.

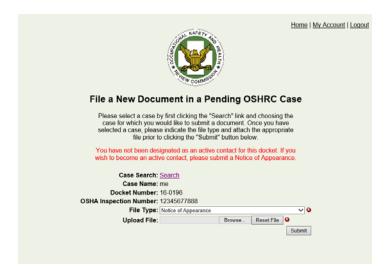

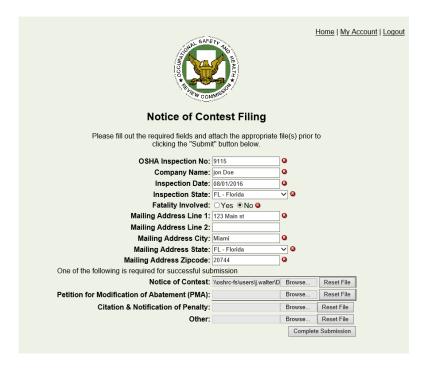

e. A submission that is incomplete may be rejected, requiring you to resubmit the document. The rejection message will explain what is required.

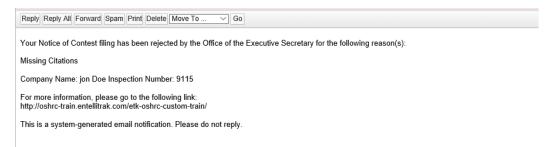

Any questions regarding use of the system should be e-mailed to MP.Support@oshrc.gov